## Crustal Deformation Modeling Tutorial Computing Static Green's Functions

Charles Williams Brad Aagaard Matthew Knepley

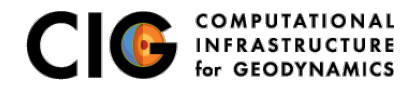

August 24–25, 2015

- **Generation of Green's functions in 2D and 3D**
- Solution output at a specified set of points (OutputSolnPoints)
- Postprocessing of HDF5 output using h5py
- Simple linear inversion using numpy
- Plotting of inversion results using matplotlib

<span id="page-1-0"></span>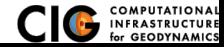

- Compute deformation due to unit (i.e., 1 m) slip at fault vertex for use in an inversion for fault slip
	- Slip decreases **linearly** to 0 at surrounding vertices
	- Similar but not equivalent to uniform slip over a patch (Okada dislocation)
- Provides ability to compute Green's functions with arbitrarily complex elastic structure

<span id="page-2-0"></span>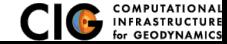

## Green's Functions Examples

- 2-D examples: examples/2d/greensfns
	- Example components
		- <sup>1</sup> Compute synthetic (fake) observations for an earthquake
		- <sup>2</sup> Compute displacements at sites for Green's functions
		- Invert for fault slip
	- See Section 7.15 of the PyLith User Manual
- 3-D example: examples/3d/hex8/step21
	- Limited to computing displacements at sites for Green's functions
	- No inversion

<span id="page-3-0"></span>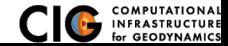

Invert for slip on reverse fault

Files are in examples/2d/greensfns/reverse

- **1** Generate mesh using CUBIT
- 2 Compute synthetic (fake) observations for an earthquake pylith eqsim.cfg
- <sup>3</sup> Compute displacements at sites for Green's functions pylith --problem=pylith.problems.GreensFns
- 4 Invert for fault slip See README in examples/2d/greensfns
- <sup>5</sup> Visualize inversion results using matplotlib Python package See README in examples/2d/greensfns

<span id="page-4-0"></span>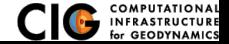

numpy Arrays plus scientific computing tools in Python

- **•** Similar to numerical functions in Matlab
- Included in PyLith binary distribution

h5py Python wrappers for HDF5 library

- Provides high-level access to HDF5 files
- **•** Included in PyLith binary distribution

matplotlib 2-D plotting for Python

- Designed to be very similar to Matlab
- **Not** included in PyLith binary distribution
- Available from matplotlib.org

<span id="page-5-0"></span>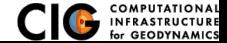

- *G* Green's function matrix
- *d* Unknown fault slip
- *dapriori* A priori estimate of fault slip
	- *uobs* Observed displacement
		- *D* Penalty matrix
		- $\theta$  Penalty parameter

The matrix *Gij* gives displacement component *i* due to a unit of slip from component *j*.

<span id="page-6-0"></span>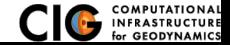

## Simple Linear Inversion Equations

• Original system of equations:

$$
Gd = u_{obs} \tag{1}
$$

• Augmented system of equations:

$$
G_a d = u_a, \text{ where } G_a = \left[ \begin{array}{c} G \\ \theta D \end{array} \right] \text{ and } u_a = \left[ \begin{array}{c} u_{obs} \\ d_{apriori} \end{array} \right] \qquad (2)
$$

**•** Generalized inverse:

$$
G^{-g} = \left(G_a^T G_a\right)^{-1} G_a^T
$$
\n
$$
d_{est} = G^{-g} u_a
$$
\n(3)\n(4)

<span id="page-7-0"></span>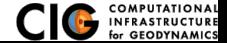

Demonstrate computing Green's functions; no inversion

Files are in examples/3d/hex8

- Compute responses due to strike-slip and reverse slip separately
- Parameters are distributed across multiple . cfg files pylithapp.cfg General parameters for this mesh greensfns.cfg General Green's function problem settings step21.cfg Parameters specific to this example

pylith --problem=pylith.problems.GreensFns step21.cfg

<span id="page-8-0"></span>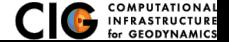